# **MÉTODOS NUMÉRICOS NO ENSINO DA FÍSICA EXPE-RIMENTAL<sup>1</sup>**

*R. C. R. S. Barroso C. A. de Azevedo M. G. Gonçalves R. A. Gonçalves Ledo A. J. Santiago*  Instituto de Física – UERJ Rio de Janeiro – RJ

#### **Resumo**

*Nós utilizamos um sistema mecânico extremamente simples – o pêndulo simples – para ilustrar os métodos da Física Geral e Experimental dando ênfase ao tratamento numérico dos dados experimentais, o que, em geral, não é apresentado em livros textos usuais.* 

#### **I. Introdução**

 $\overline{a}$ 

O pêndulo simples é um exemplo de sistema mecânico comumente utilizado em sala de aula, devido ao seu teor didático, simplicidade e principalmente precisão, constituindo-se essencialmente em uma massa *m* presa a uma extremidade (A) de um fio flexível, inextensível, de massa desprezível e de comprimento *l*′ , muito grande em relação às dimensões de *m* (Fig.1).

A vantagem do pêndulo simples é que ele pode fornecer determinações da aceleração da gravidade com muita facilidade e com uma precisão razoável, ilustrando os métodos da Física Experimental. Neste trabalho, não nos preocuparemos em discutir a teoria concernente ao pêndulo simples, pois ela já é bem estabelecida (veja, por exemplo, a Ref. 1). Vamos nos deter justamente em ilustrar os métodos da Física Experimental.

Qualquer estudante de física já presenciou a determinação experimental da aceleração da gravidade, *g*, com o auxílio de um pêndulo simples, entretanto, na maioria dos casos, não tratou os dados experimentais com o devido rigor matemático. Nosso

<sup>1</sup> Baseado no Roteiro de Práticas do Curso Introdução à Acústica do Prof. A. D. Tavares – IF – UERJ.

procedimento enfatiza esta última parte e revisa estes métodos, tão pouco encontrados em livros-textos usuais. Nosso objetivo com este trabalho é duplo: primeiro, rediscutir a importância de disciplinas que enfoquem o tratamento numérico de dados experimentais e, segundo, sugerir como este tratamento pode ser inserido dentro do contexto do ensino da física, num contexto teórico-prático, como por exemplo o preconizado pelo Método da Redescoberta Orientada<sup>(2)</sup>.

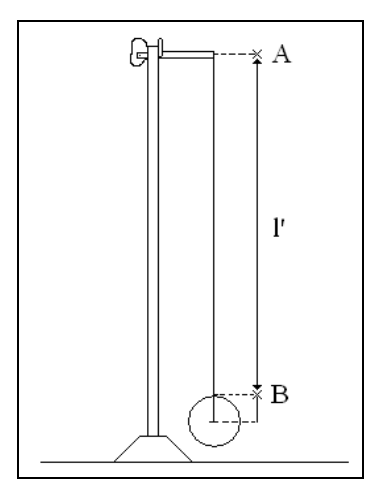

*Fig.1- Pêndulo simples, construído com um fio suposto inextensível e de comprimento l*′ = *AB . A esfera representa uma pequena bola de chumbo.* 

Este trabalho está organizado da seguinte maneira:

- Na seção 2, o procedimento experimental e os resultados encontrados são descritos;

- Na seção 3, finalizamos com a análise dos resultados e as discussões.

## **II. Procedimento experimental**

Tomou-se um objeto de dimensões pequenas, mas de peso razoavelmente grande, como uma esfera de chumbo, a qual foi pendurada na extremidade livre de um fio de comprimento *p*, cuja outra extremidade estava fixa (Fig.2). Observa-se, na Fig.2, que o comprimento *l* do pêndulo simples se estende da suspensão ao centro de gravidade do sistema oscilante, isto é, o centro de gravidade do conjunto de pesos: peso do fio,

 **126**

peso da suspensão da esfera e o peso da esfera. Esse comprimento *l* é, assim, difícil de se obter com boa precisão. Entretanto, podemos contornar o problema determinando com melhor precisão o comprimento *p*, isto é, a distância entre o ponto a que está preso o fio, na suspensão, e o ponto onde o peso (esfera) se prende e trabalhar assim com esta quantidade, na obtenção de *l* , como veremos no que se segue.

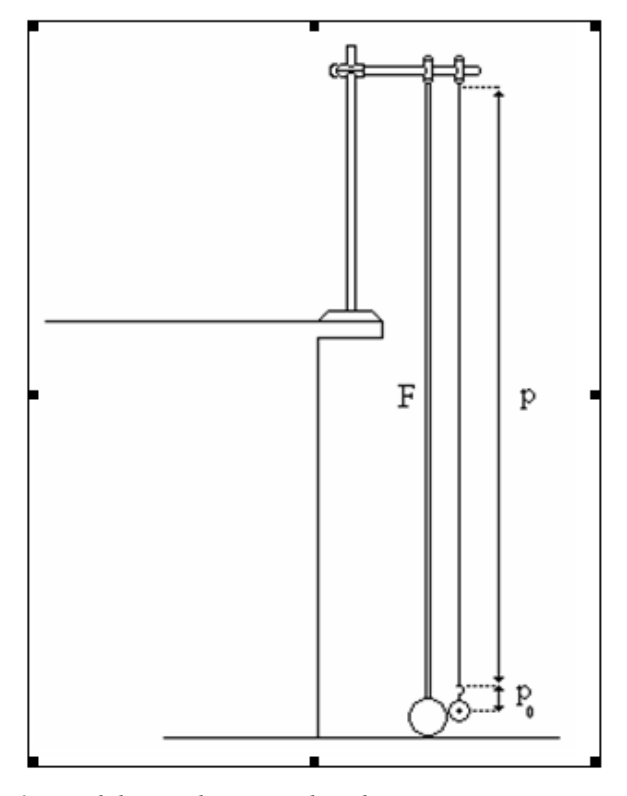

*Fig. 2- Pêndulo simples montado sobre uma mesa com o auxílio do "estojo de física" (Ref. 4). O comprimento deste pêndulo é*  $l = p + p_0$ *, distância esta medida com a fita métrica F. Veja o texto para maiores detalhes.* 

Determinou-se, também, os intervalos de tempo Δ*t* para 100 oscilações, correspondentes aos valores de *p* de 120,0, 100,0, 80,0, 60,0, 40,0 cm. Naturalmente, ao variarmos o comprimento de *p*, a distância  $p_0 = l - p$  também variará, pois o peso do fio diminui; segue-se então que a precisão cai. Assim, é necessário que o peso do objeto pendurado seja tão grande quanto possível e o peso do fio seja desprezível relativamente ao peso do objeto pendurado. Os valores encontrados para Δ*t* e o correspondente período *T* encontram-se agrupados na Tabela 1. (O sistema de unidades utilizado em todo esse trabalho foi o CGS.)

Na obtenção da Tabela 1, teve-se em mente que o período *T* é o intervalo de tempo de uma oscilação completa, isto é, o período é o menor intervalo de tempo para que o pêndulo retorne ao estado inicial da referência.

Na Fig.3, estão indicadas as posições 0, 1 e 2, de um pêndulo oscilante. A oscilação completa pode ser aquela em que o movimento se inicia na posição 1, vai até a posição 2 e retorna à posição 1. Ou ainda, ele passa pela posição 0, indo para a posição 2, volta para 0, vai até a 1 e retorna à posição 0 novamente, executando então uma oscilação completa – o período sendo o intervalo de tempo para executar esta oscilação completa. Para aumentar a precisão, contou-se o número de oscilações a partir da posição 0, tendo em vista que o "instante" em que o pêndulo passa por 0 é muito mais preciso, pois nesse ponto sua velocidade é máxima enquanto que nas posições 1 e 2 a precisão é menor pois o pêndulo pára nessas posições e, assim, a "ida" e a "volta" se confundem, o que pode trazer uma imprecisão na determinação da oscilação completa, principalmente se o número de oscilações medido for pequeno.

| $p$ (cm) |       | $\Delta t$ para 100 oscilações (s) | Média | T(s)  |       |        |        |
|----------|-------|------------------------------------|-------|-------|-------|--------|--------|
| 120,0    | 222,6 | 222,6                              | 222,6 | 222,8 | 222,7 | 222,72 | 2,2272 |
| 100,0    | 203,8 | 203,8                              | 203,9 | 203,6 | 203,8 | 203,76 | 2,0376 |
| 80,0     | 182,9 | 183,0                              | 183,0 | 182,8 | 182,8 | 182,90 | 1,8290 |
| 60,0     | 159,3 | 159,3                              | 159,5 | 159,3 | 159,3 | 159,34 | 1,5934 |
| 40,0     | 131,6 | 131,6                              | 131,5 | 131,5 | 131,6 | 131,56 | 1,3156 |

Tabela 1

 **Cad. Cat. Ens. Fís., Florianópolis, v. 8, n. 2: 125-136, ago. 1991.**

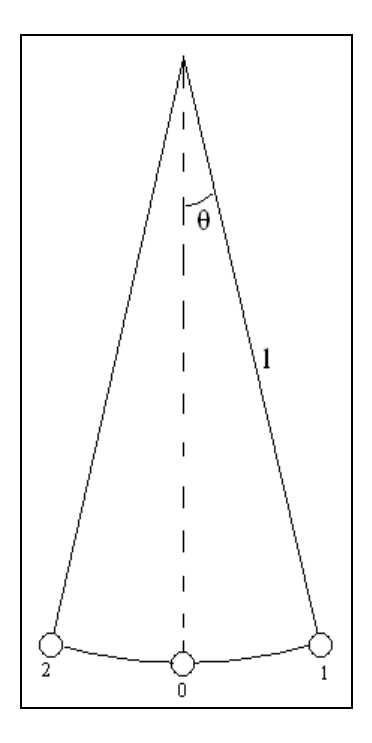

*Fig.3- Pêndulo em oscilação. Nas posições 1 e 2 sua velocidade é nula e em 0 é máxima.* 

A expressão que relaciona o período com o comprimento de um pêndulo simples que oscila sujeito à aceleração da gravidade  $g$  é dado por<sup>(1)</sup>:

$$
T = 2\pi \sqrt{l/g} \tag{1}
$$

mas

$$
l = p + p_0 \tag{2}
$$

logo

$$
p = KT^2 - p_0 \tag{3}
$$

sendo  $K = \frac{g}{4\pi^2}$ .

Vemos então que *p* é uma função afim de *T<sup>2</sup>* ; podemos, portanto, determinar o período *T* correspondente a vários valores de *p*, e levar a um gráfico, com *T<sup>2</sup>* nas abscissas e *p* nas ordenadas (Fig.4). Observe-se ainda que para  $T = 0$ ,  $p = p_0$  (Eq. 3), então, é

fácil determinar graficamente o valor de  $p_0$ . De fato, determinando-se os valores de *T* para diferentes valores de *p*, como *p* é função afim de *T<sup>2</sup>* , os pontos (*p, T<sup>2</sup>* ) devem pertencer a uma reta; assim, os pontos determinados devem delinear um segmento de reta no gráfico. Prolongando-se o segmento de reta até encontrar o eixo dos *p* (ordenada), para  $T^2 = 0$ , obtemos do gráfico o valor de  $p_0$  (Fig.4), como sendo -3,0 cm.

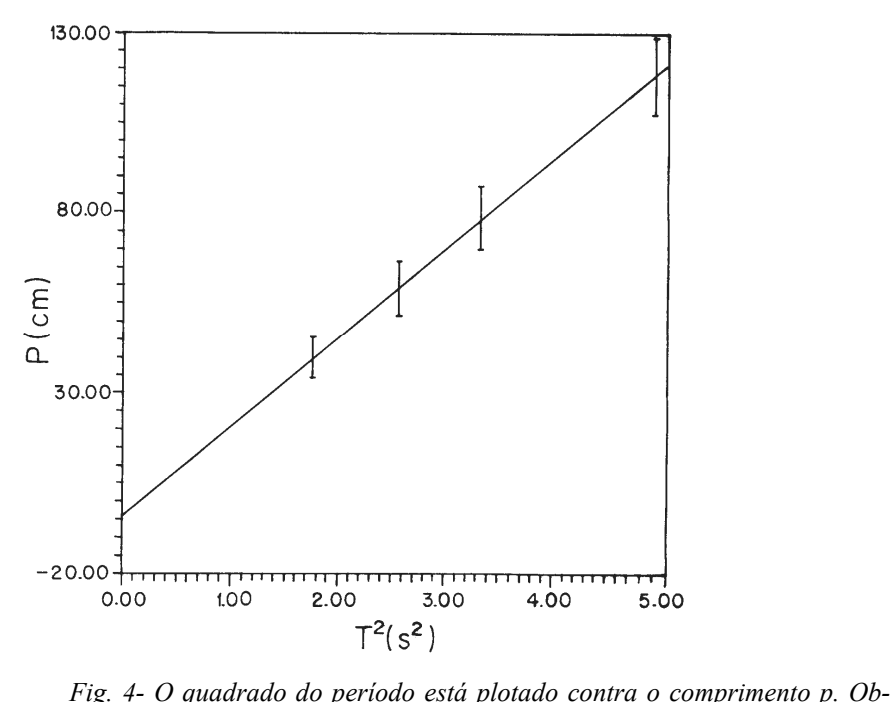

*serve-se que em T = 0, p = p0.. Veja o texto para discussão.* 

Assim,  $l = p + 3.0$  cm, em que *p* assume os valores de 120,0, 100,0, 80,0, e 40,0 cm. Agora, através da Eq. 1 podemos determinar o valor de *g*. Os resultados obtidos encontram-se na Tabela 2. O tratamento destes dados será feito na seção que se segue.

Tabela 2

 **Cad. Cat. Ens. Fís., Florianópolis, v. 8, n. 2: 125-136, ago. 1991.**

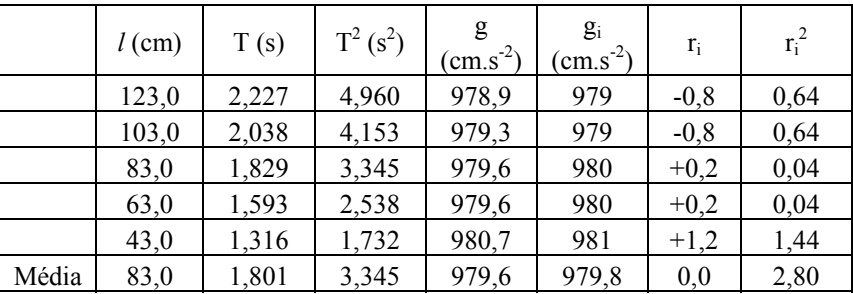

### **III. Análise dos resultados e discussões**

Observa-se na Tabela 1 que o comprimento *p* do fio esteve determinado com precisão de milímetros (a menor divisão da fita métrica utilizada para medir *p* é o milímetro). Todavia, levando-se em conta as dificuldades desta medição na vertical, tomamos como primeiro algarismo duvidoso o correspondente ao milímetro. Assim, utilizando-se a convencional definição de algarismos significativos<sup>(3)</sup> (o número de algarismos significativos de uma medida é dado pelo número de algarismos corretos e o primeiro duvidoso) as medidas de *l* na Tabela 2 têm, respectivamente, 4 (as duas primeiras) e 3 (as três últimas) algarismos significativos.

O período *T* porém foi obtido com precisão muito maior, pois a determinação do intervalo de tempo *t* em 100 oscilações foi feita com um cronômetro de 1/10 segundos, o que permite obter Δ*t* com 4 algarismos significativos (Tabela 1). O período *T* foi calculado com 4 algarismos significativos (Tabela 2) para minorar o erro no cálculo de *g* , já que o erro no período entra quadraticamente na determinação de *g* . Na Tabela 2, para  $T^2$  tomamos 4 algarismos significativos enquanto que para *l* apenas 3, pois a impressão gráfica na determinação da reta  $p = kT^2 - p_0$  que une os pontos  $(p, T^2)$  leva a essa imprecisão em  $p_0$  (qualquer inclinação da reta pode atingir uma imprecisão de 1 mm na interseção  $p_0$  do eixo dos  $\beta$ , a qual corresponde a 1 cm).

Assim, na Fig.4, o primeiro algarismo duvidoso de *p* ou *l* corresponde a 1 cm. Por este motivo, eliminamos na Tabela 2 o 4º algarismo dos valores de *g* , de acordo com as regras sobre algarismos significativos. Formamos, assim, a 6ª coluna da Tabela 2, em que os  $g_i$  têm apenas 3 algarismos; a média dos valores de  $g_i$  é 979,8 cm/s<sup>2</sup>, e na 7<sup>a</sup> coluna da Tabela 2 registramos os valores dos resíduos da média  $(r_i)$  sendo  $r_i = g_i - g_{imédio}$ . Na 8ª coluna estão os valores quadrados destes resíduos.

O desvio padrão, ou erro médio quadrático  $\sigma$ , é definido como<sup>(4)</sup>:

$$
\sigma = \sqrt{r_i^2 / n} \tag{4}
$$

em que *n* é o número de medições (5 no caso). O erro médio da média é<sup>(4)</sup>:

$$
\varepsilon_n = \frac{\sigma}{\sqrt{n-1}} \approx 0.4 \,. \tag{5}
$$

Desta maneira, o valor de *g* pode ser escrito como  $g_{imédio} \pm \varepsilon_n$ , isto é:

$$
g = (979.8 \pm 0.4) \, \text{cm/s}^2 \,. \tag{6}
$$

Este valor pode parecer muito preciso, mas lembremos que os dados experimentais têm precisão maior, atingindo 5 algarismos significativos. Além disto, na determinação de *p*<sub>0</sub> graficamente, o erro correspondente soma-se com o mesmo sinal para todos os valores de  $l$ . Se  $p_0$  é negativo, os valores correspondentes de  $l$  ficarão minorados de um mesmo valor. Entretanto, se é positivo, estes valores de *l* ficarão majorados do mesmo valor, e isso equivale a um erro sistemático na determinação de *l* . Segue-se que o valor de  $g = (979.8 \pm 0.4)$ *cm*/ $s^2$  não é confiável.

Estamos, assim, diante de um fato que muitas vezes encontramos na Física Experimental. Temos dados bastante precisos, mas na determinação da grandeza usamos um método que não tem a precisão correspondente. Devemos, neste caso, utilizar um método mais preciso – o método dos Mínimos Quadrados (para uma revisão veja por exemplo a Ref. 4), formulado por Legendre.

Apliquemos este método na obtenção da equação da reta dada pela Eq. 3, em que *K* e  $p_0$  serão os coeficientes a determinar. A teoria dos mínimos quadrados estabelece que:

$$
K = \frac{ -  < p>}{ -  < T>} = \frac{g}{4\pi^2} \tag{7}
$$

e

$$
p_0 = \frac{\langle T^2 \rangle \langle p \rangle - \langle T p \rangle \langle T \rangle}{\langle T^2 \rangle - \langle T \rangle \langle T \rangle},\tag{8}
$$

onde  $\langle T^2 \rangle = \frac{\sum_i T_i^2}{n}$ ,  $\langle T \rangle = \frac{\sum_i T_i}{n}$ , etc. ... Podemos, através destas, usar os valores experimentais precisos para achar o valor de *g* , evitando o erro sistemático já mencionado.

#### **Cad. Cat. Ens. Fís., Florianópolis, v. 8, n. 2: 125-136, ago. 1991.**

 **132**

Tabela 3

| $p_i$ (cm) | $T_i^4(s)$              | $T_i^2(s^2)$            | $p_i T_i^2$                 | $T^4$                   |             |
|------------|-------------------------|-------------------------|-----------------------------|-------------------------|-------------|
| 120,0      | 2,2272                  | 4,96042                 | 595,2504                    | 24,60577                |             |
| 100,0      | 2,0376                  | 4,15181                 | 415,1814                    | 17,23756                |             |
| 80,0       | 1,8290                  | 3,34524                 | 267,6192                    | 11,19063                |             |
| 60,0       | 1,5934                  | 2,53892                 | 152,3352                    | 6,446110                |             |
| 40,0       | 1,3156                  | 1,73080                 | 69,23200                    | 2,995669                |             |
| $< p_i >$  | $\langle T_i^4 \rangle$ | $\langle T_i^2 \rangle$ | $\langle p_i T_i^2 \rangle$ | $\langle T_i^4 \rangle$ | $ >< p_i >$ |
| 80,0       | 1,80056                 | 3,34544                 | 299,9236                    | 12,49515                | 267,635     |

Na Tabela 3, colocamos os valores de  $p_i$ ,  $T_i^2$ ,  $p_i T_i^2$ ,  $T_i^4$  (mantendo-se o mesmo número de algarismos significativos para cada um deles) para obter as respectivas médias, através das quais obtemos: *K* = 24,776529 e  $p_0 = -2,88829$  e, pela Eq. 7, obtemos finalmente:

$$
g \approx 978.2 \text{ cm/s}^2 \text{ e } p_0 \approx 2.9 \text{ cm}
$$

dentro da precisão estimada. Considerando que o erro sistemático fique dentro do erro experimental, podemos considerar  $l = p + p_0$  como afetado apenas pelos erros acidentais, e, assim, obter a Tabela 4.

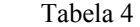

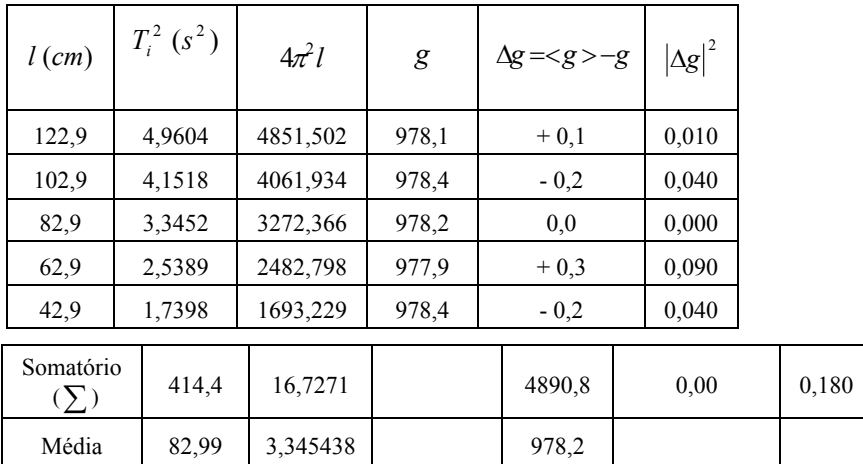

O desvio padrão  $\sigma$  é:

$$
\sigma = \sqrt{\frac{\sum |\Delta g|^2}{n}} \approx 0.2 \,, \tag{9}
$$

e o erro da média

$$
\varepsilon_m = \frac{\sigma}{\sqrt{n-1}} = 0.1 \tag{10}
$$

Portanto, podemos obter o valor de *g* como sendo:

$$
g = (978.2 \pm 0.1) \, \text{cm/s}^2 \tag{11}
$$

com a precisão desejada. De fato, comparando-se esse valor com o obtido na Eq. 6, verificamos que a margem de erro para *g* diminuiu de  $0,4$  para  $0,1$  cm/s<sup>2</sup>.

Podemos ainda, por completeza, utilizar os dados da Tabela 4 para calcular as retas de regressão e o coeficiente de correlação *r* de *T<sup>2</sup>* e *p*.

De fato, o coeficiente de correlação pode ser definido como<sup>(4)</sup>:

$$
r = \frac{zT^2p}{\sqrt{zT^4 > p^2}}\,,\tag{12}
$$

 **Cad. Cat. Ens. Fís., Florianópolis, v. 8, n. 2: 125-136, ago. 1991.**

 **134**

e no caso em questão seu valor é 0,99998, e a inclinação das retas

$$
tg\theta_1 = \frac{2T^2p}{\sqrt{T^4}} \tag{13}
$$

e

$$
tg\theta_2 = \frac{}{},\tag{14}
$$

resultando em  $\theta_1 = 87.6885$ ° e  $\theta_2 = 87.6890$ °, respectivamente, donde o ângulo entre as duas retas de regressão é  $\Delta \theta = 0.05^{\circ}$ , o que significa que as retas são praticamente coincidentes.

Nós gostaríamos de alertar o leitor para o fato de que não fizemos neste trabalho uma discussão detalhada dos erros (sistemáticos, acidentais, etc.) os quais devem ser considerados no tratamento numérico dos dados experimentais, para uma interpretaςão mais segura dos resultados obtidos. Em particular, o deslocamento inicial  $θ$  (Fig.3) que dá o afastamento do pêndulo com relação ao seu estado de equilíbrio (0), para a posição 2, por exemplo, deve ser suficientemente pequeno para que as equações que utilizamos sejam aplicáveis. Além disto, o atrito não foi considerado e um estudo mais detalhado necessariamente deveria considerar estes efeitos.

Em suma, descrevemos o procedimento de tratamento matemático de dados experimentais que vêm sendo exigidos nas disciplinas de Física Geral e Experimental. Temos obtido ótima receptividade por parte dos alunos, os quais conseguem alcançar boa precisão em experiências simples. Estas experiências são desenvolvidas individualmente pelos alunos, com o auxílio de um instrumental extremamente simples<sup>(5)</sup>, e compõem o então denominado "estojo de física", o qual permite a realização de diversas práticas, com um mínimo de material no laboratório (veja as Refs. 6 e 7, por exemplo).

#### **IV. Agradecimento**

Agradecemos ao Prof. A. D. Tavares (in memoriam) pela montagem experimental e a sugestão do trabalho.

#### **V. Referências Bibliográficas**

1. SYMON, K. R. **Mecânica.** Campus, 1982.

2. TAVARES, A. D. **O ensino da física.** Monografia do Núcleo de Estudos e Pesquisas Científicas do Rio de Janeiro (NEPEC). Rio de Janeiro, 1960. (Série ensino, 2.)

**Cad. Cat. Ens. Fís., Florianópolis, v. 8, n. 2: 125-136, ago. 1991. <sup>135</sup>**

3. ALVARENGA, B.; MÁXIMO, A. **Curso de física 1.** São Paulo: Harper e Row do Brasil, 1986.

4. FRÖBERG, C. E. **Introduction to numerical analysis.** Addison-Wesley, 1966.

5. TAVARES, A. D.; GONÇALVES LEDO, R. A.; AZEVEDO, C. A.; SANTIAGO, A. J. O método da redescoberta orientada e a criação e desenvolvimento de um laboratório de acústica para o curso de física. **Cad. Cat. Ens. Fís.,** v. 6, n. 3, p. 185-195, 1989.

6. TAVARES, A. D.; SANTIAGO, A. J.; AZEVEDO, C. A.; GONÇALVES LEDO, R. A. **Rev. Ens. Fís.,** v. 11, p. 49, 1989.

7. GONÇALVES LEDO, R. A.; AZEVEDO, C. A.; SANTIAGO, A. J.; SIMPÓSIO NACIONAL DE ENSINO DE FÍSICA, IX, 1991, São Carlos (SP).